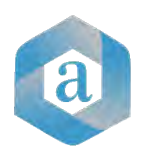

# **Requisitos Anequim para crear un currículum exitoso**

**Para poder ser considerado como candidato en Anequim, es indispensable que tu currículum cumpla con las siguientes características:**

- Traducido a **inglés**
- **2 páginas** como máximo
- Archivo en **formato PDF**

Asegúrate también de que incluya cada una de las siguientes secciones:

#### **1. Tu perfil personal**

- □ Nombre completo
- $\Box$  Una fotografía si así lo deseas. De incluirla, es importante que sea una foto reciente.
- $\Box$  Un breve párrafo que hable de tus habilidades, experiencia, así como de tus ambiciones y objetivos para tu próximo empleo.

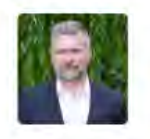

#### **Dane Stanton**

**Outbound Customer Service Agent** WE NEW YORK, INCOL UNITED STATES

#### \* Profile

Experienced and driven Outbound Customer Service agent with a proven track record of helping to lead companies to further success with effective marketing and superb customer service skills. Possesses excellent communication skills, allowing for the cultivation of positive and mutually beneficial business relationships. A passion for providing top rated assistance to callers, while constantly striving to honor the mission of a company.

## **2. Información de contacto**

- Dirección de correo electrónico
- $\Box$  Teléfono celular
- $\Box$  Ciudad y estado en el que vives actualmente.

\*No incluyas ninguna otra información personal como dirección, CURP, RFC, estado civil, etc.

#### **3. Historial de empleo**

Información detallada sobre tu historial laboral, en orden cronológico, **comenzando con el trabajo más reciente**.

Para cada empresa para la que hayas trabajado, proporciona:

 $\Box$  Cargo

 $\Box$  Nombre y ubicación de la empresa

 $\Box$  Fechas de inicio y terminación - Debe incluir mes y año

 $\Box$  Un breve resumen de tus responsabilidades y logros

#### **Employment History**

Outbound Customer Service Agent at AT&T, Los Angeles August 2015 - July 2017

- · Provided customers with quality assistance through phone calls, emails, and internet chais.
- Accurately verified information and updated information databases as necessary
- Offered new services based on the needs of a customer.
- . Discussed promotions, products, and anything pertaining to better and more satisfactory service for the customer.
- · Showed a clear understanding of departments and their procedures.
- · Redirected calls as needed and worked with my supervisor to address any. outstanding issues or concerns.
- . Continually sought to promote the mission and brand of AT&T by providing excellent customer service at any opportunity.

#### Outbound Customer Service Agent at Solar Express, Los Angeles September 2013 - August 2015

- · Developed sales campaigns and made calls to potential customers
- · Exuded friendliness, professionalism, and enthusiasm for the Solar Express mission
- Developed a strong working knowledge of solar panels and equipment and the positive effective they can have on the energy costs of a home or business.
- · Helped to achieve a 12% increase in sales for 2014.

#### Front Desk Associate at Solar Express, Los Angeles August 2012 - August 2013

- · Greeted customers and provided them with excellent assistance.
- · Kept records, calendars, and company information accessible.
- . Answered phone calls and provided callers with pertinent information and assistance
- · Built a strong working knowledge of the Solar Express mission.

## **4. Sección de educación**

Enumera todos los títulos y certificaciones aquí. Si tienes un título superior a una licenciatura, puedes omitir tu escuela preparatoria (bachillerato).

#### **5. Sección de habilidades**

Incluye todas las habilidades que tengas por las que consideres que eres un gran candidato específicamente para el puesto que solicitas.

#### **TEN EN CUENTA QUE NO SE CONSIDERARÁN LOS CURRICULUMS QUE NO CUMPLAN CON TODOS NUESTROS REQUISITOS.**

A continuación algunos ejemplos:

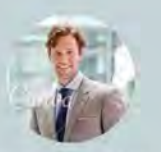

 $\frac{1}{\text{maximize}} \sum_{i=1}^{n} \sum_{i=1}^{n} \sum_{j=1}^{n} \sum_{j=1}^{n} \sum_{j=1}^{n} \sum_{j=1}^{n} \sum_{j=1}^{n} \sum_{j=1}^{n} \sum_{j=1}^{n} \sum_{j=1}^{n} \sum_{j=1}^{n} \sum_{j=1}^{n} \sum_{j=1}^{n} \sum_{j=1}^{n} \sum_{j=1}^{n} \sum_{j=1}^{n} \sum_{j=1}^{n} \sum_{j=1}^{n} \sum_{j=1}^{n} \sum_{j=1}^{n} \sum_{j=1}^{n$ 

SKILLS

#### PERSONAL<br>PROFILE  $-$

Extremeny motivated to<br>constantly develop my skills<br>and grow professionally. I am<br>comfleten in my ability to<br>come up with interesting<br>ideas for unforgettable<br>marketing campaigns.

#### CONTACT

- 512 Moore Street<br>Indigo Valley, San<br>Diego, California
- $\blacksquare$  : timstuart@gmal.com 872-871-9271
- **D** Almstuart
- EDUCATION
- San Diego University<br>Bachelor in Marketing, 2018

- Experimental communication and networking skills<br>
The constant verticing in a team environmental as well as<br>
order productive constant and multi-transition<br>
The ability to tellow instructions and multi-transit<br>
The ability
- WORK EXPERIENCE

#### **13 Monkeys, Marketing Assistant**<br>Jüli 2019 - JAN 2020

- 
- 
- Sun 2019 January 2020<br>
 Maintained and organized numerous office film<br>
 Constantly updated the company's contect and<br>
 mailing lists<br>
 Monitored press coverage<br>
 Monitored press coverage
- World Mark, Marketing Assistant<br>JUN 2015 JUN 2019
- 
- The constant of the company's and materials are<br>  $\sim$  Handled the company's website and various social<br>
media accounts<br>  $\sim$  Mentioned only<br>
media accounts<br>  $\sim$  Mentioned only marketing campaigns<br>  $\sim$  Mentioned only reso
- 

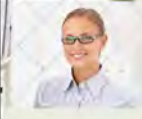

#### EXECUTIVE SUMMARY  $j$  am a marketing professional seeking a full-time position in a dynamic company. I draw heavily on my experience in cetal management and marke

SKILL SET & EXPERTISE

Secret Management<br>
Formaliting (Sales and<br>
"Intercing)<br>
"Higher Control<br>
"Hugh Merchandinang<br>
"Hugh Merchandinang<br>
"Account Management<br>
Hugh Revelopment<br>
- Market Research

CONTACT<br>INFORMATION:

Telephone: I23 456 7840<br>
Entail: entailly<br>
Entail: entailly<br>
Entail: entailly<br>
ETA Argylantic Tal Argylantic<br>
Tal Argylantic State, Country I2345<br>
WWW.ceally<br>
generals are also

**INTRODUCTION** 

nd Fre Bergarter and Lines Islanding at kinds<br>Iren: I liver getting fo kiner for students and<br>menturis them to their Killer! metatrial

PROFESSIONAL SKILLS

 $\begin{tabular}{|c|c|} \hline \textbf{Espock} & \textbf{Espock} \\ \hline \textbf{Grammer and Vocholary} \\ \hline \textbf{Sotient Denslayerent} \\ \hline \textbf{Grawerum Huralayenent} \\ \hline \textbf{Eurator in Graweligenert} \\ \hline \textbf{Ietum Hur Geweligenert} \\ \hline \textbf{Turum Hur Geweligenert} \\ \hline \end{tabular}$ 

**CONTACT DETAILS** Norder (21456-7892)<br>Emid Ankiljevangeradale.com<br>Mittelle annu realisperadale.com<br>123 Anselmer (11, Au Cit), State

MY INTERESTS

Samig and Streeter<br>- Volt Dreams<br>- Auti with Mass<br>- Fast Time In

**CLAUDIA ALVES** MARKETING ANALYST

#### CAREER HISTORY

ACADEMIC BACKGROUND

Marketing Specialist<br>FUSOHA FEDORA INC. | AAY 2016  $\begin{array}{l} \textbf{PSEERUT} \vspace{0.2cm} \begin{tabular}{l} \hline \textbf{FSEERUT} \end{tabular} \vspace{0.2cm} \begin{tabular}{l} \hline \textbf{FSEERUT} \end{tabular} \vspace{0.2cm} \begin{tabular}{l} \hline \textbf{FSEDEUT} \end{tabular} \vspace{0.2cm} \begin{tabular}{l} \hline \textbf{FSEDEUT} \end{tabular} \vspace{0.2cm} \hline \textbf{FSEDEUT} \end{tabular} \vspace{0.2cm} \begin{tabular}{l} \hline \textbf{FSEDEUT} \end{tabular} \v$ 

# $\begin{tabular}{l|c|c|c} \textbf{Sreier Brend Manger} \\ \hline \textbf{MSTQ} & \textbf{MSTQ} & \textbf{MSTQ} \\ \textbf{MSTQ} & \textbf{MSTQ} & \textbf{MSTQ} \\ \textbf{MSTQ} & \textbf{MSTQ} & \textbf{MSTQ} \\ \textbf{MSTQ} & \textbf{MSTQ} & \textbf{MSTQ} \\ \textbf{MSTQ} & \textbf{MSTQ} & \textbf{MSTQ} & \textbf{MSTQ} \\ \textbf{MSTQ} & \textbf{MSTQ} & \textbf{MSTQ} & \textbf{MSTQ} \\ \textbf{MSTQ} & \$

#### **Reyal School of Design<br>CERTRICATE IN RETAIN MANAGEMENT**

 $\begin{minipage}{0.9\textwidth} \begin{minipage}{0.9\textwidth} \begin{tabular}{l} \textbf{Dick} \textbf{S} & \textbf{m} \textbf{A}\textbf{S} & \textbf{m} \textbf{A}\textbf{S} & \textbf{m} \textbf{A}\textbf{S} & \textbf{m} \textbf{A}\textbf{S} & \textbf{m} \textbf{A}\textbf{S} & \textbf{m} \textbf{A}\textbf{S} & \textbf{m} \textbf{A}\textbf{S} \\ \textbf{m} \textbf{A} & \textbf{A}\textbf{B} & \textbf{A}\textbf{B} & \textbf{A}\text$  $\begin{tabular}{l|c|c|c|c|c} \hline \texttt{CFTRICAT} & \texttt{M-RTRIC} & \texttt{M-RTRICATIC} \\ \hline \texttt{AAU} & \texttt{AHau} & \texttt{c} & \texttt{c} & \texttt{c} & \texttt{c} & \texttt{c} & \texttt{d} & \texttt{d} & \texttt{d} & \texttt{d} & \texttt{c} & \texttt{c} \\ \hline \texttt{marg} & \texttt{a} & \texttt{c} & \texttt{c} & \texttt{c} & \texttt{c} & \texttt{c} & \texttt{c} & \texttt{c} &$ 

#### PASSION PROJECTS

-<br>-<br>- Vour University Self-extern development for abused boys<br>- Markonina R. Annual learning convention for practitioners in Markoning.

## **JACQUELINE THOMPSON**

Law Student

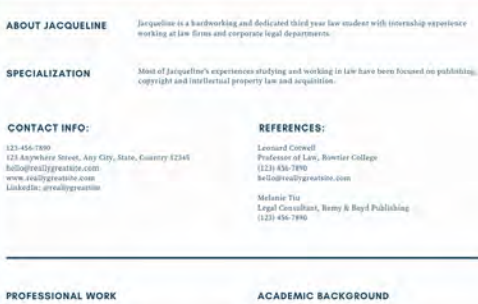

#### PROFESSIONAL WORK

Summer Legal Intern CHAVEZ & BRADLEY, LLC<br>MAY 2020 - PRESENT Assists with citents' cases<br>Economist information pertinent to current lases<br>Studies past cases and creates save studies for arademic use

Legal Department Intern REMY & BOYD PUBLISHING<br>OCTOBER 2019 - MAY 2020<br>- Reviewed contracts and other legal documents for authors JCTOBER 2017 - MAT 2020<br>Retired contracts and other legal documents for author<br>ind publisher<br>Negotiated with junior agents<br>The publishing rights

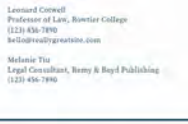

#### **Rowtier College**

**J.D. PROGRAM**<br>EXPECTED GRADUATION: JUNE 2021 : President, Howtier College Law Stadents Association<br>: Editor, Rewtier Law Bracon<br>- Teaching Assistant, Intro to Intellectual Property & Copyright Law

# Rowtier College<br>B.A. ENGLISH LITERATURE<br>GRADUATED JUNE 2018

#### **BENJAMIN SHAH** LEEMENTARY TEACHER

CAREER PROGRESSION ELEMENTARY TEACHER

 $\begin{split} \text{Solve} & \text{Riemannary} \\ \text{Solve} & \text{Riemannary} \\ &+ \text{Coulary Hiemannary} \\ \text{Solve} & \text{Hessation} \\ \text{Solve} & \text{Gaussian} \\ \text{Solve} & \text{Gaussian} \\ \text{Solve} & \text{Solve} \\ \text{Solve} & \text{Solve} \\ \text{Solve} \\ \text{Solve} \\ \text{Solve} \\ \text{Solve} \\ \text{Solve} \\ \text{Solve} \\ \text{Solve} \\ \text{Solve} \\ \text{Solve} \\ \text{Solve} \\ \text{Solve} \\ \text{Solve} \\ \text{Solve} \\ \text{Solve} \\$ 

**SUBSTITUTE TEACHER** Grandale Elementary School, 2011-2012  $\begin{array}{ll} \bullet\quad &\text{Sensitivity for English and Art Gauss} \\ \bullet\quad &\text{Frewilated after which other ray for which}\\ \bullet\quad &\text{Fmatrix of type of the system} \\ \bullet\quad &\text{Fmatrix of a group of the current is in this case.} \end{array}$ 

#### ACADEMIC BACKGROUND

**OULCASTER UNIVERSITY** MA in Education & Developm

new or a same of with First Hence ...<br>- Draduated with First Hence ...<br>- Published a journ written it situation from a lintendered

KIRMERE STATE COLLEGE BA in English Linerative (2007)

- 
- An encyclopedia<br>
 Graduated with Arabieners<br>
 Arabiener Eureliever in English<br>
 Marster of the Kommer Youth Education Club is<br>
 Marster of the Kommer Youth Education Club is

UKAIFORT ERF JY 1916<br>- Editor in-Glief, Romtier Collège Student Newspaper<br>- Rélitor in-Glief, Romtier Collège Student Newspaper<br>- Reglish Department Student Assistant<br>- Reglish Department Student Assistant